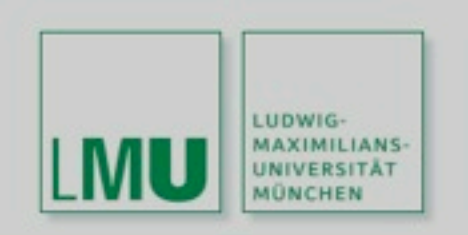

LFE Medieninformatik · Prof. Dr. Ing. Axel Hoppe

## **3D-Computergrafik und animation**

Einführung und historischer Kontext

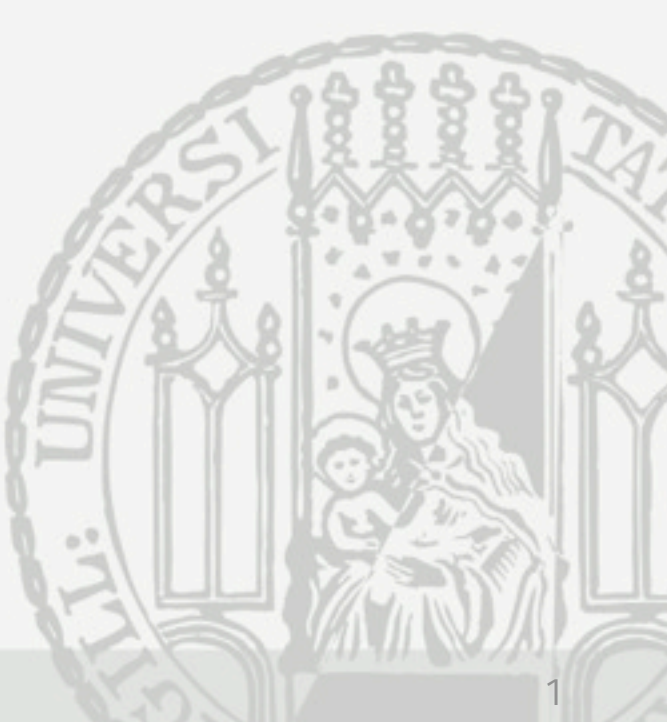

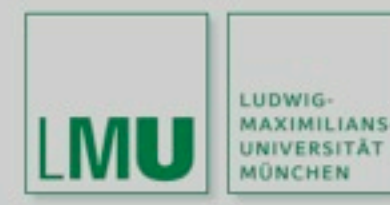

## **Inhalte der Vorlesung**

- 1. Einführung
- 2. Historischer Kontext
- 3. Eingabegeräte und
- 4. Ausgabegeräte für die Computergrafik
- 5. 3D-Repräsentationen
- 6. Allgemeine Rastergrafik
- 7. Rastergrafik
- 8. Verfahren zur verbesserten Darstellung von Rastergrafiken
- 9. Farben, Farbmodelle
- 10. Koordinatensysteme
- 11. Transformationen
- 12. Synthetische Kamera
- 13. Sichtbarkeitsbestimmung
- 14. Projektionen
- 15. Shading, Texturierung, Ausleuchtung – Inszenierung
- 16. Texturen und Materialien
- 17. Modelle für Globale Beleuchtung
- 18. Animationstechniken
- 19. 3D-Editoren
- 20. Grafikprogrammierung

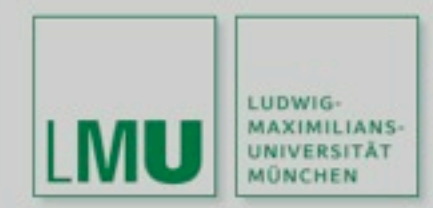

### **Was brauche ich für 3D-**

- Sinn für Gestaltung und Ästhetik
- Räumliches Vorstellungsvermögen
- Algorithmische Grundlagen
- (Programmierkenntnisse)
- geeignete Werkzeuge und Disziplin bei deren Nutzung
- Mathematische Grundkenntnisse

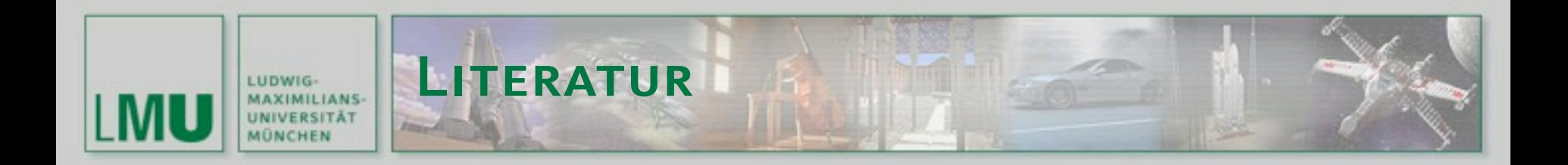

- Foley, van Dam, Feiner, Hughes: Computer Graphics, Principles and Practice. Second edition, Addison Wesley. ISBN 0-201-84840-6
- Alan Watt: 3D Computer Graphics. Addison Wesley. ISBN 0-20-139855-9
- David F. Rogers, J. Alan Adams: Mathematical Elements for Computer Graphics. Second edition, McGraw Hill. ISBN 0-07-053530-2
- David F. Rogers: Procedural Elements of Computer Graphics. Second edition, William C Brown Publishers. ISBN 0-07-053548-5

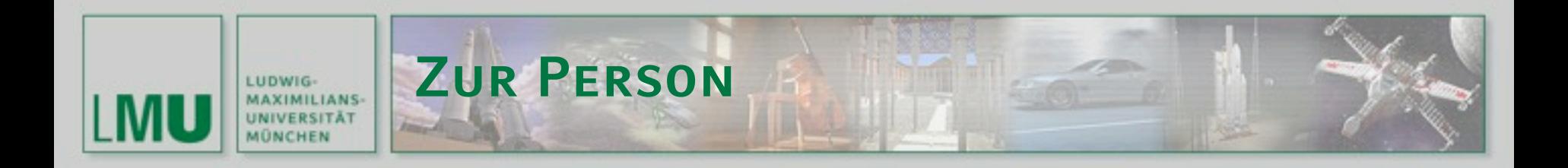

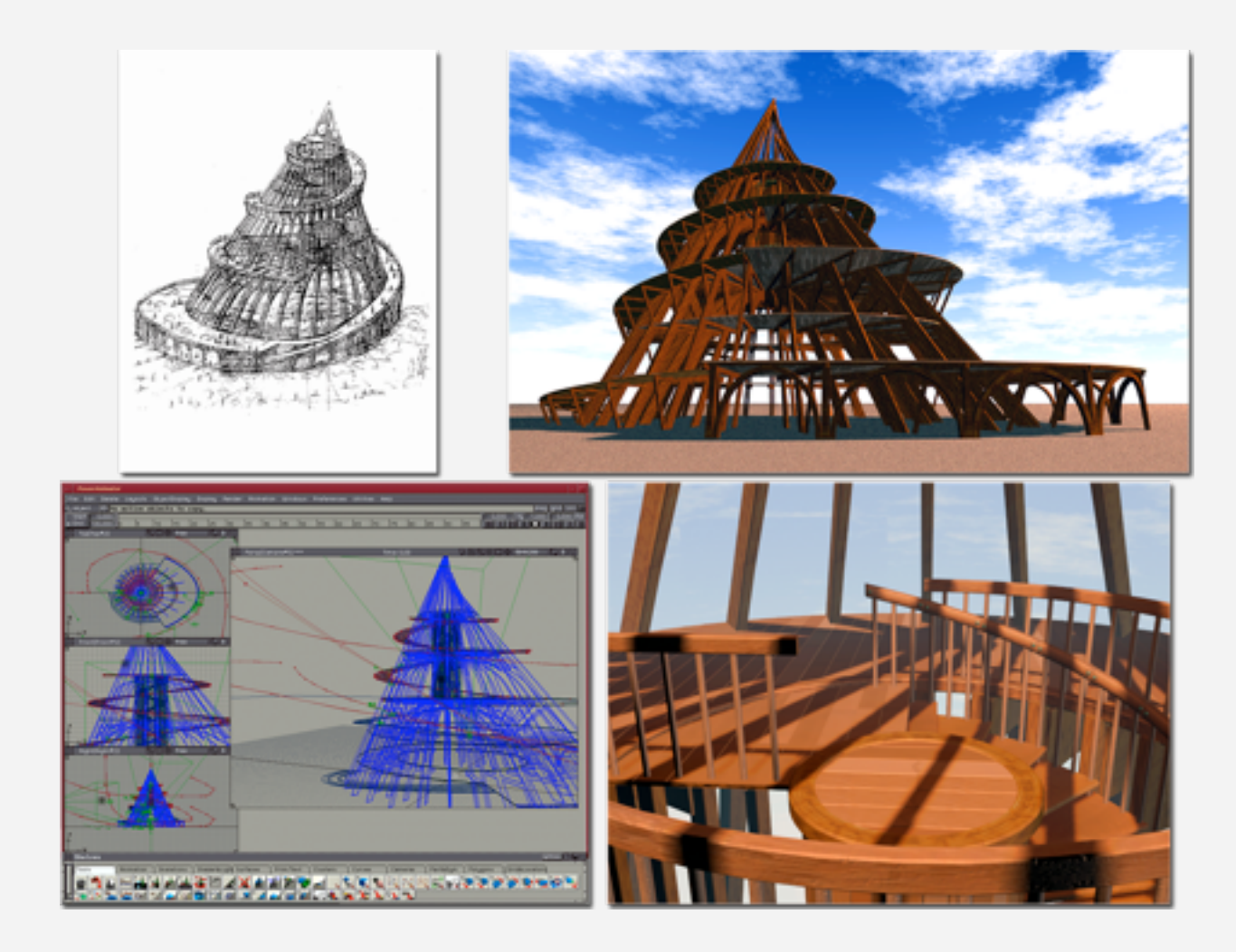

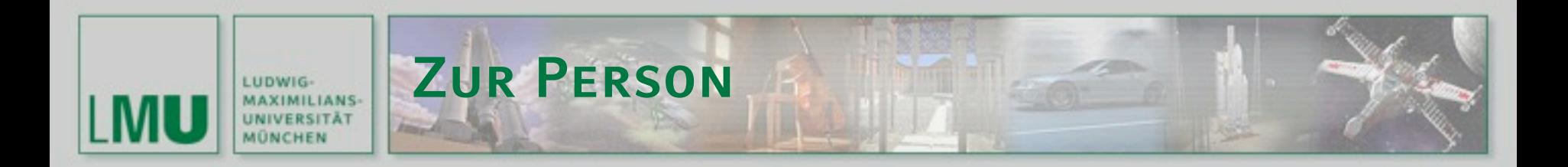

ID-Buffer and Development and Development and Development and Z-Buffer

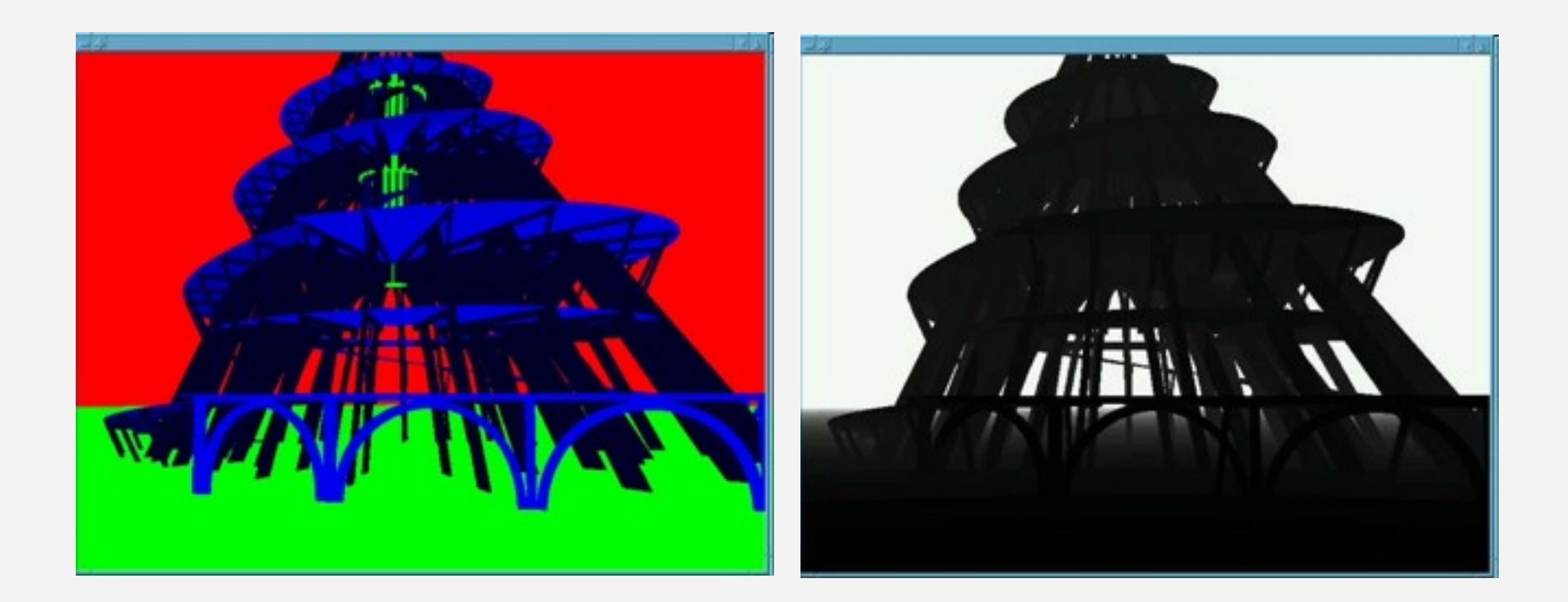

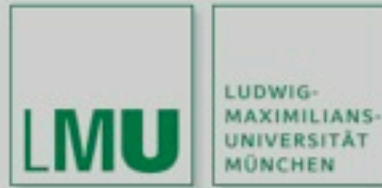

## **Zur Person**

# Physikalisch korrekte Lichtquelle, Tiefenabhängige Farbkorrektur,<br>"Absaufen" der Binnenstruktur The The Akzentuierungen

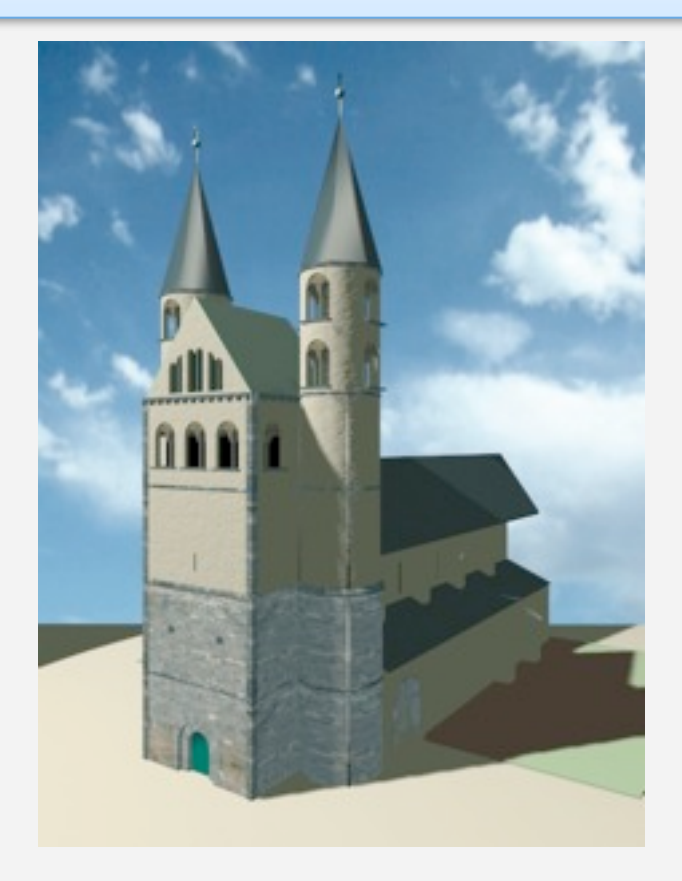

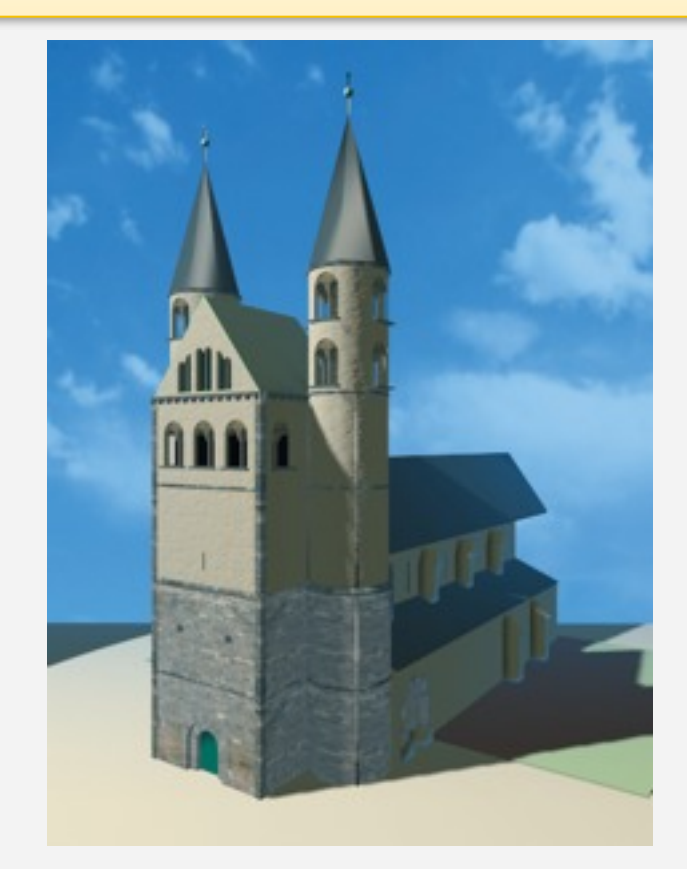

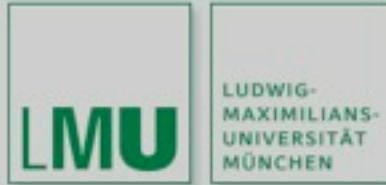

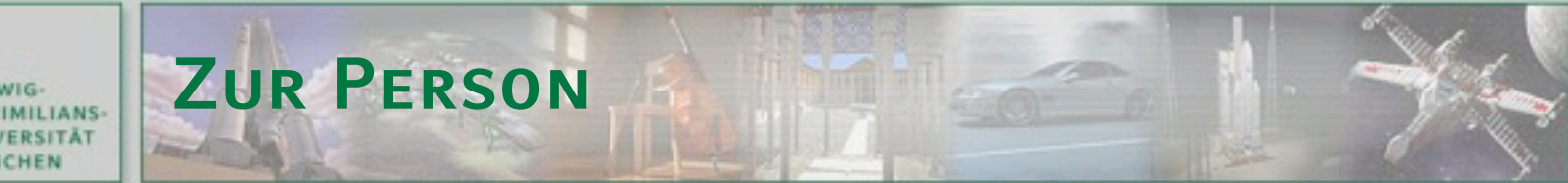

# Unbefriedigende<br>Kontrastverhältnisse

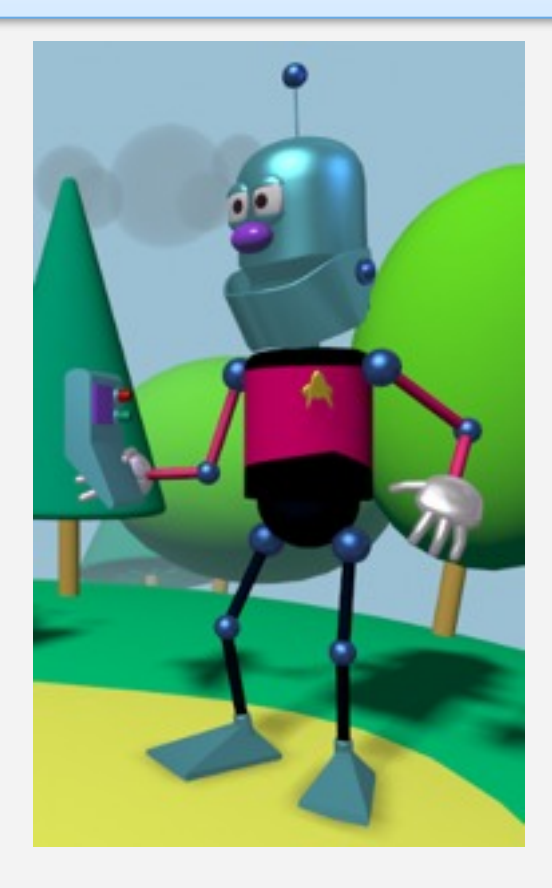

# korrigierte Kontraste und<br>Akzentuierungen

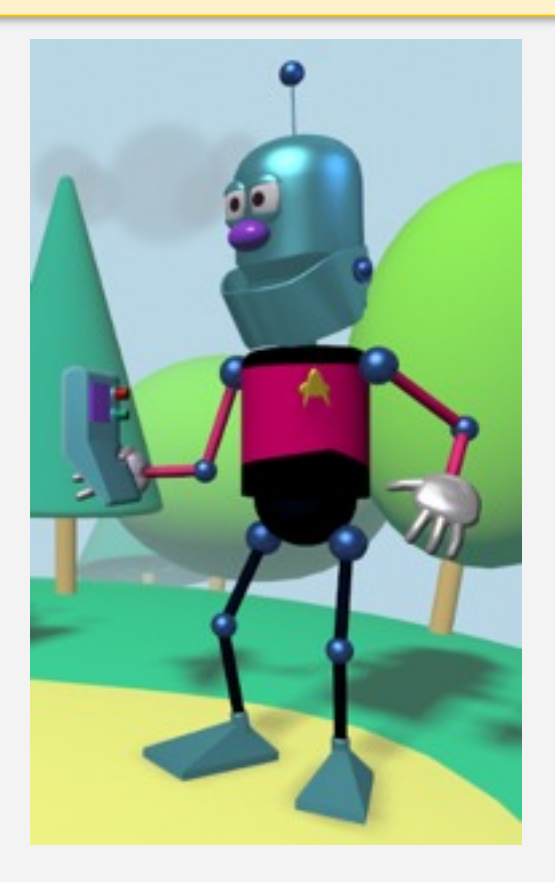

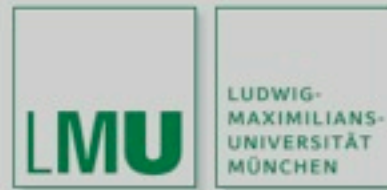

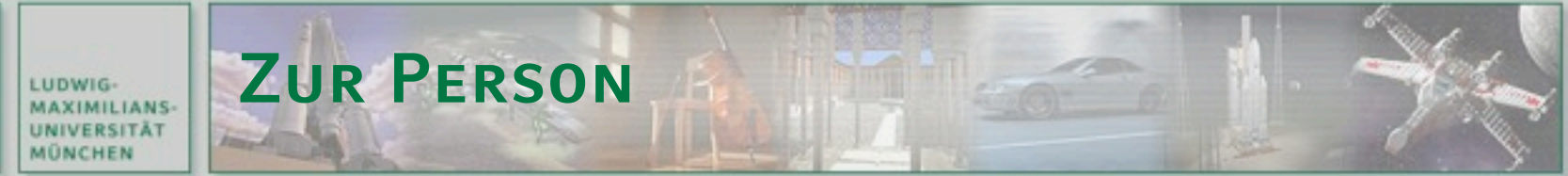

Mix mit Tuschezeichnungs-Stil | Mix mit Comic-Stil

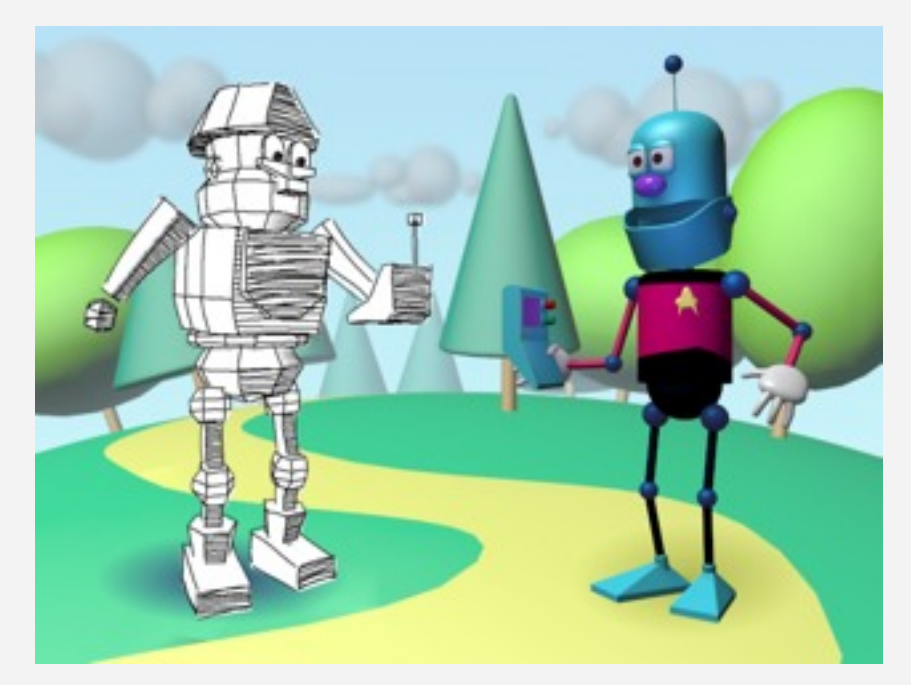

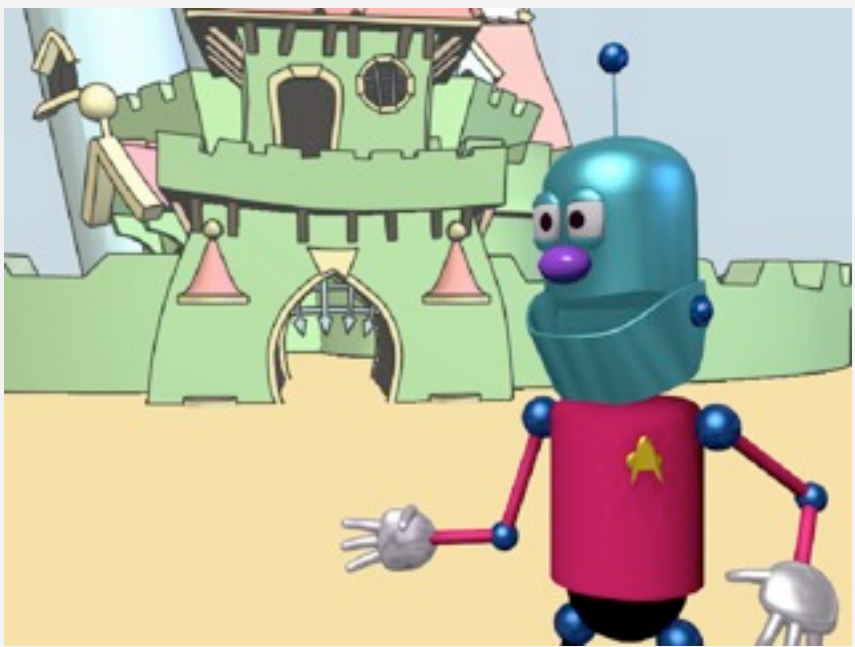

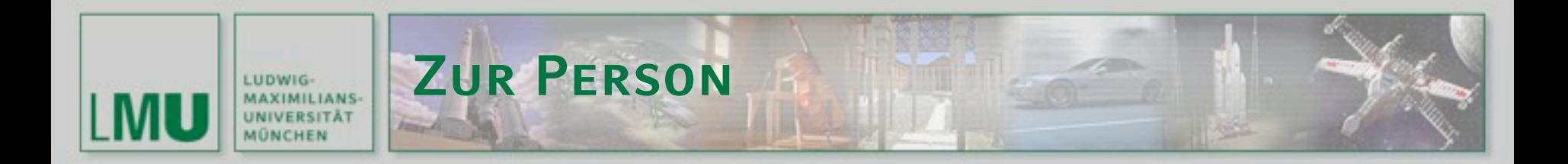

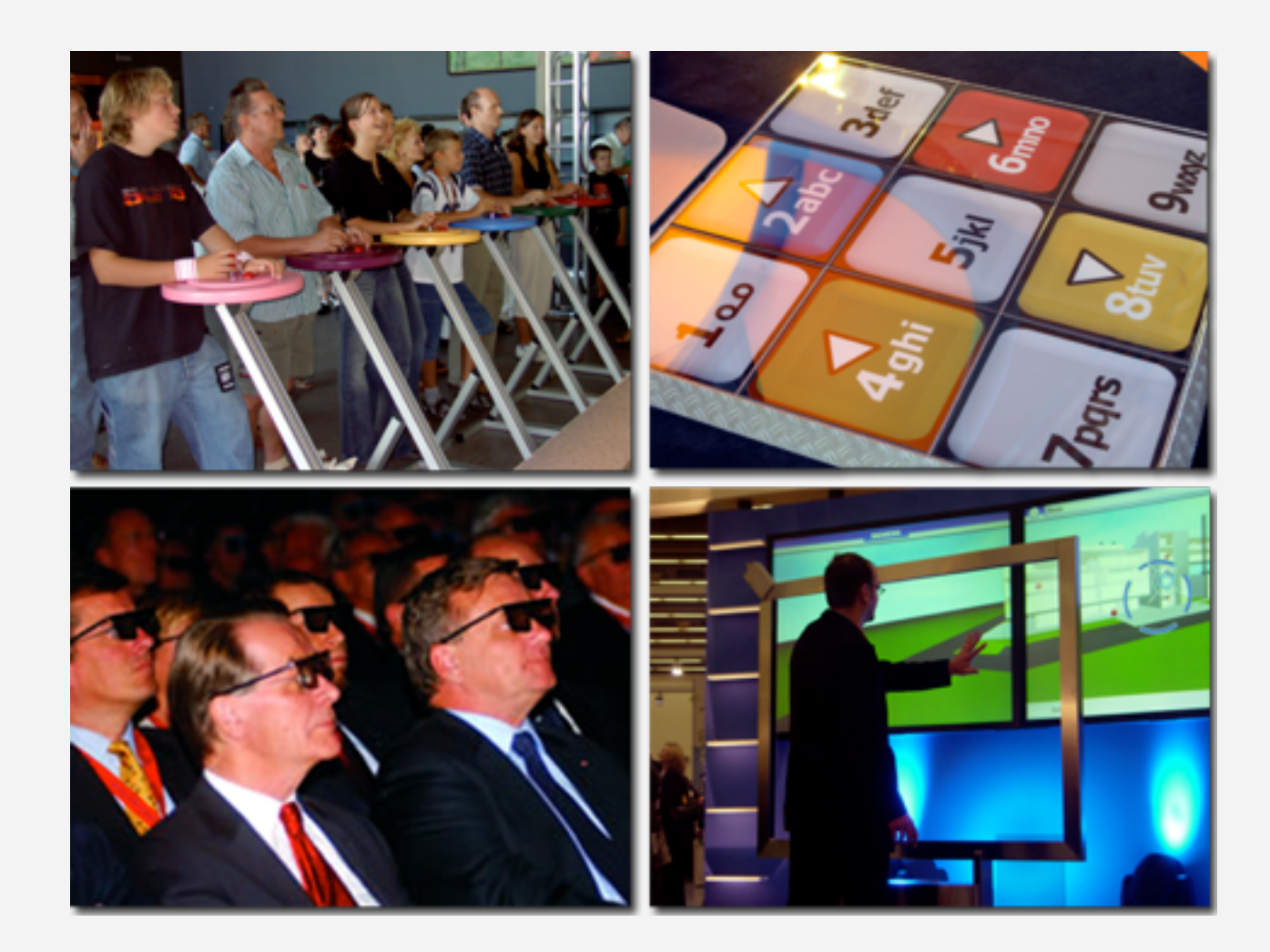

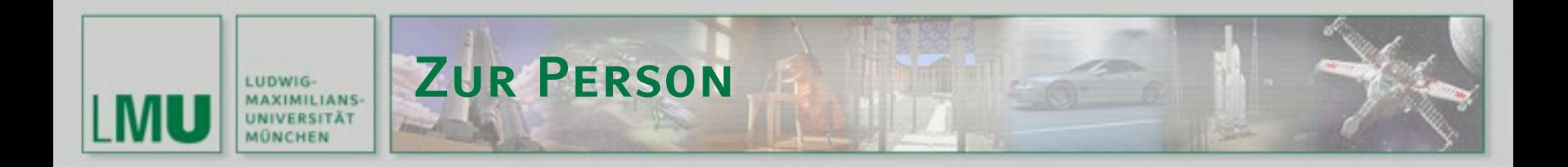

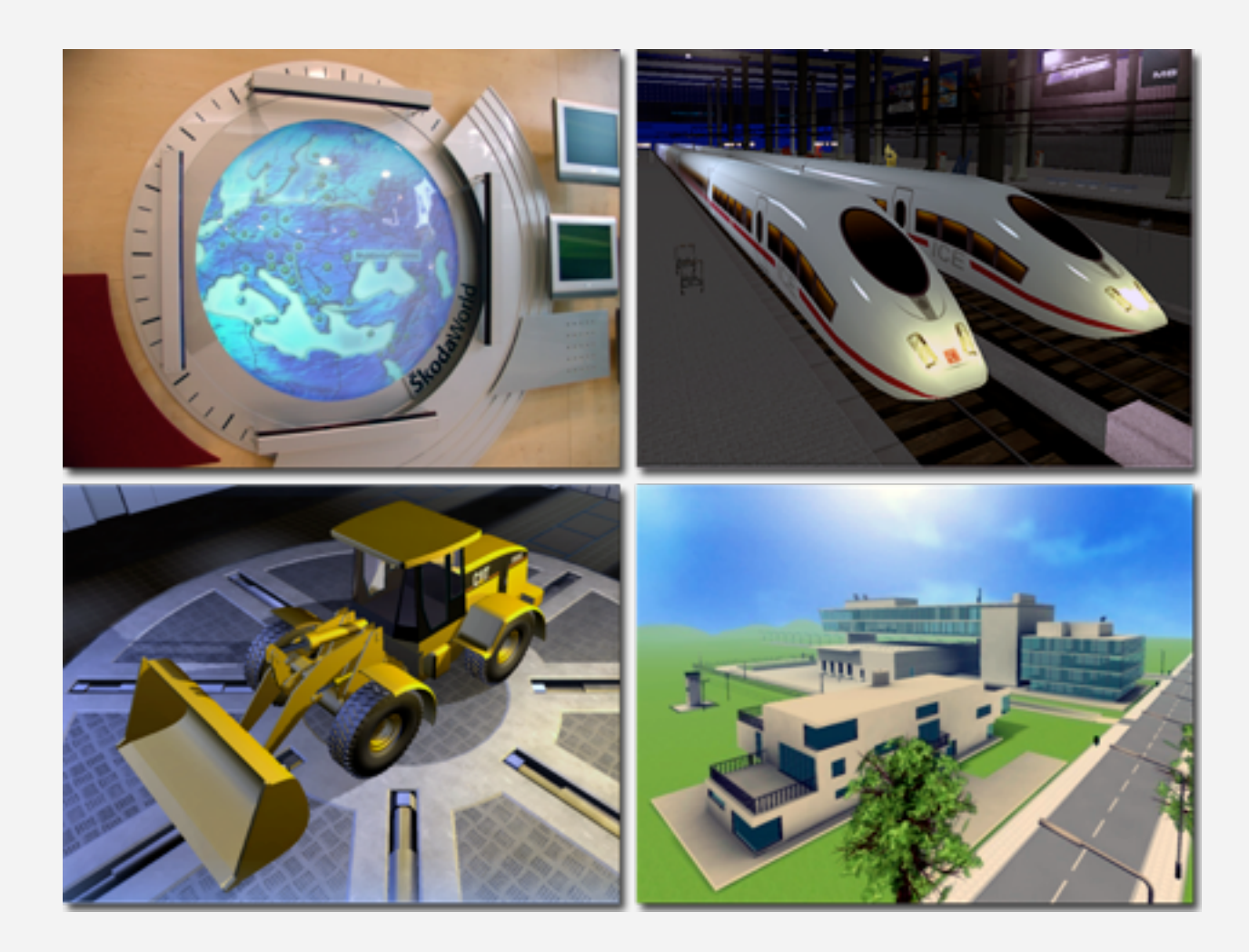

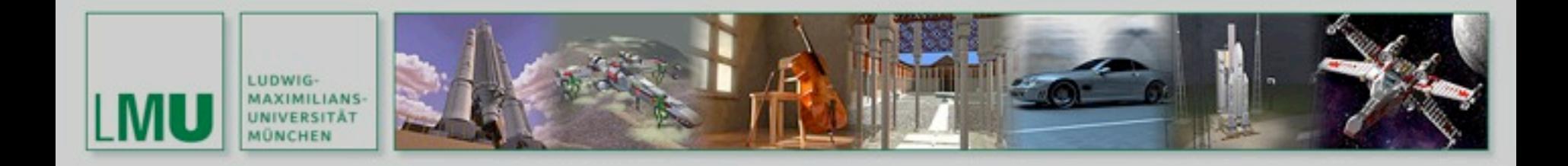

## **HISTORISCHER KONTEXT** 3D-Computergrafik

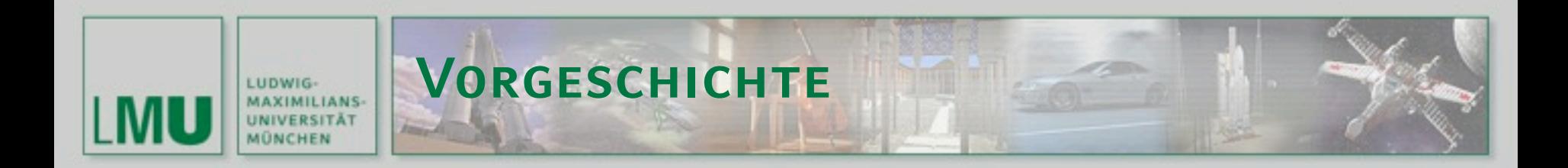

- **Eiszeitliche Darstellung (vor ca.** 15.000 Jahren, Höhle "Les Trois Frères"): bereits in Höhlenzeichnungen Wunsch und Bestreben, Bewegung darzustellen
- 2150 v. Chr.: Technische Zeichnung eines Gebäudes aus Mesopotamien

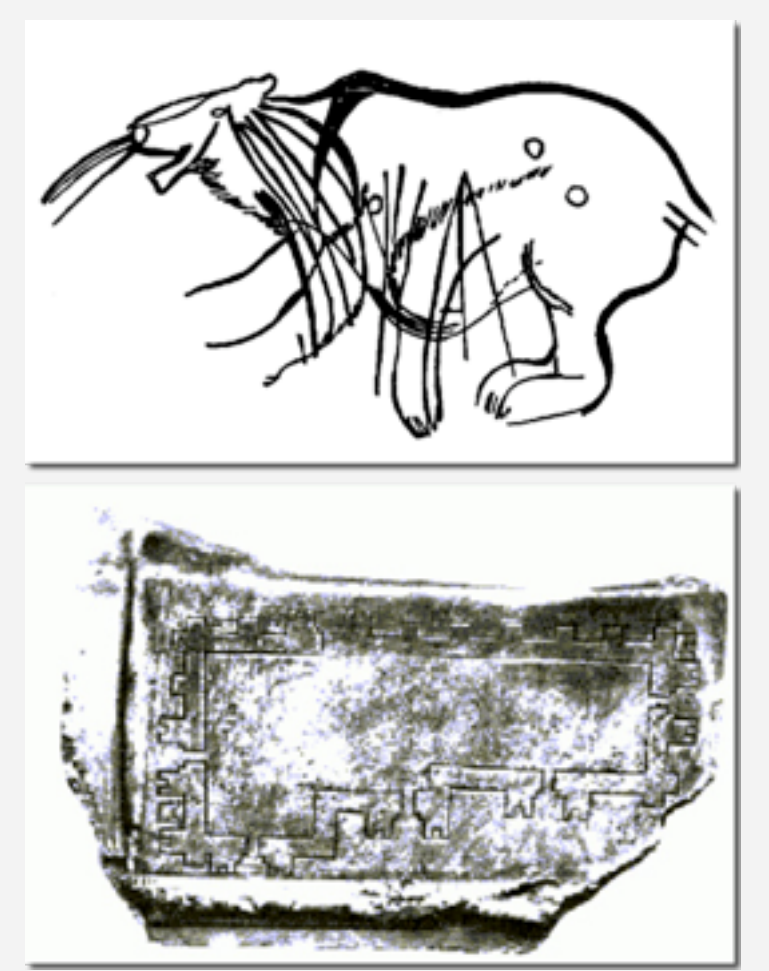

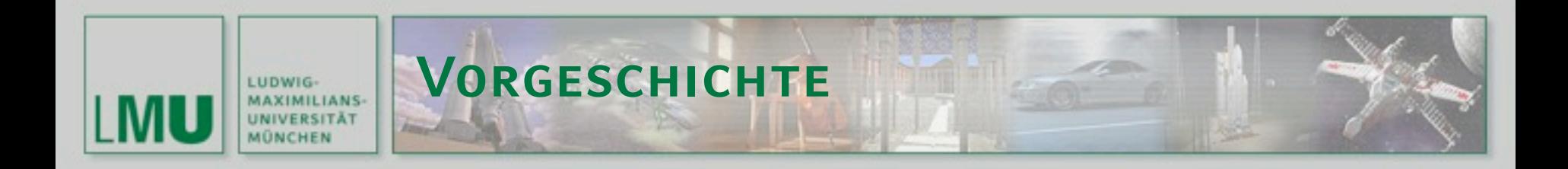

- 1525 Albrecht Dürer: "Der Zeichner der Laute"
- 1572 Hans Vredeman de Vries: "Lazarus vor dem Palast des Reichen"

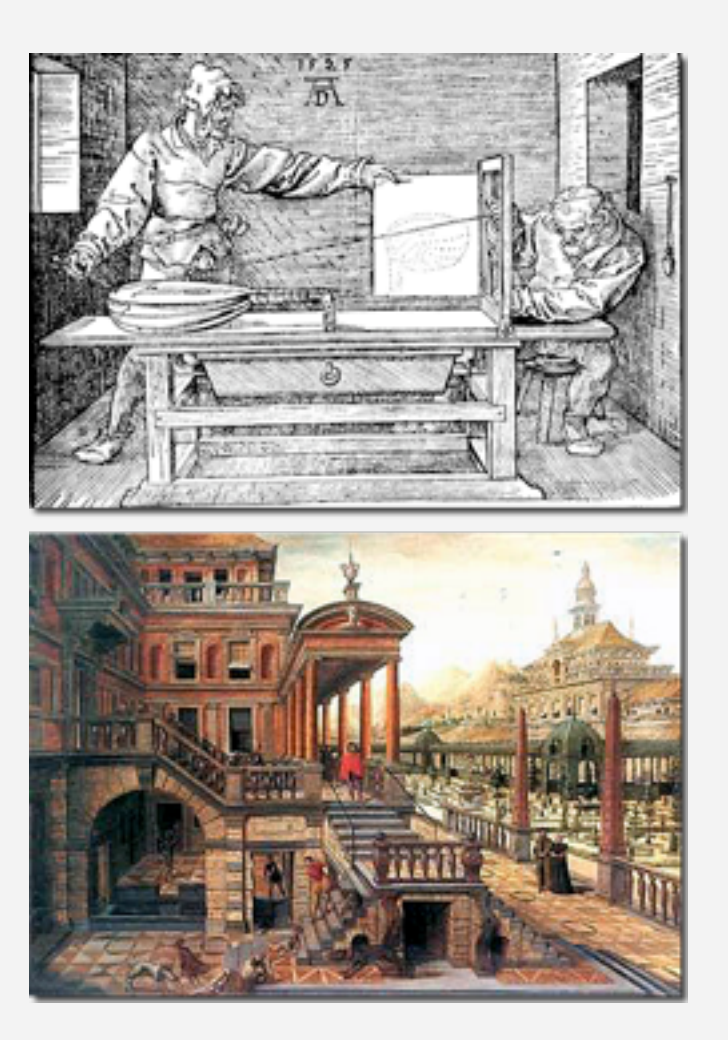

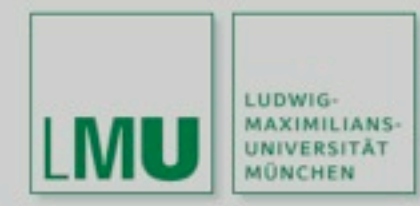

## **Vorgeschichte**

1831 "Phantoskop" (auch "Phänakistoskop") von J. A. Plateau 1834 "Zoetrope" von Horner

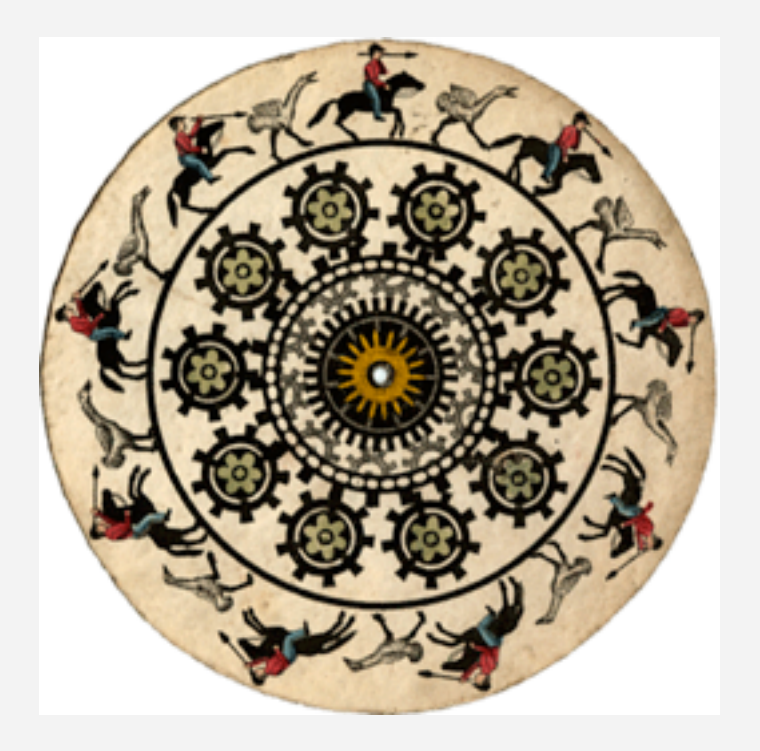

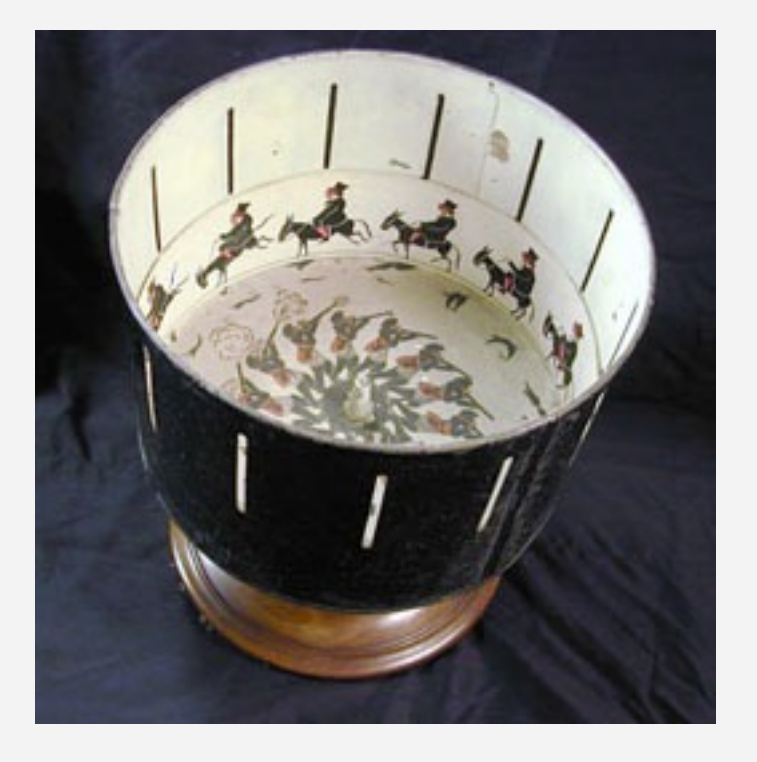

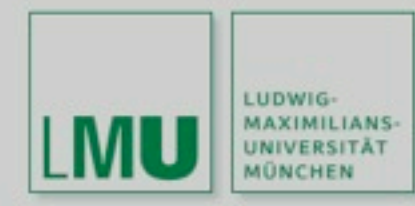

### **Vorgeschichte**

- 1892 Anmeldung des Patents auf den Zeichenfilm durch Emile Reynaud
- er malte seine Szenen auf perforiertes Zelluloid;
- 1892 "Théâtre Optique"
- **I** längster Film "Le Pauvre Pierrot" von 1892 mit einer Vorführdauer von 15 Minuten
- 1908 "Le Cauchemar du Fantoche" von Emile Cohl
	- **80 min**
	- $\blacksquare$  Trickfilmfigur "Fantoche" als Held mehrerer Abenteuer

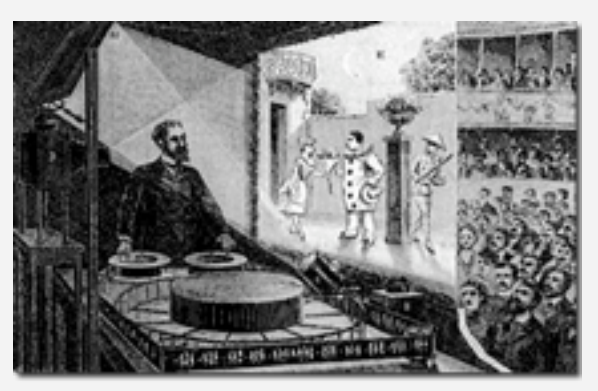

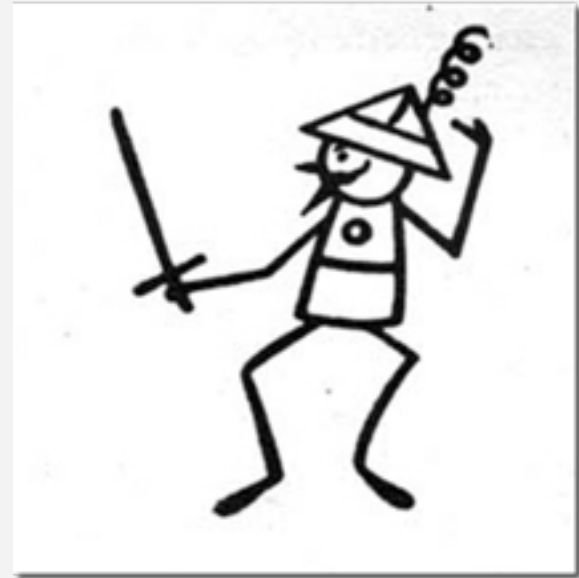

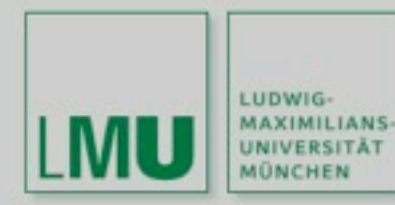

## **Vorgeschichte**

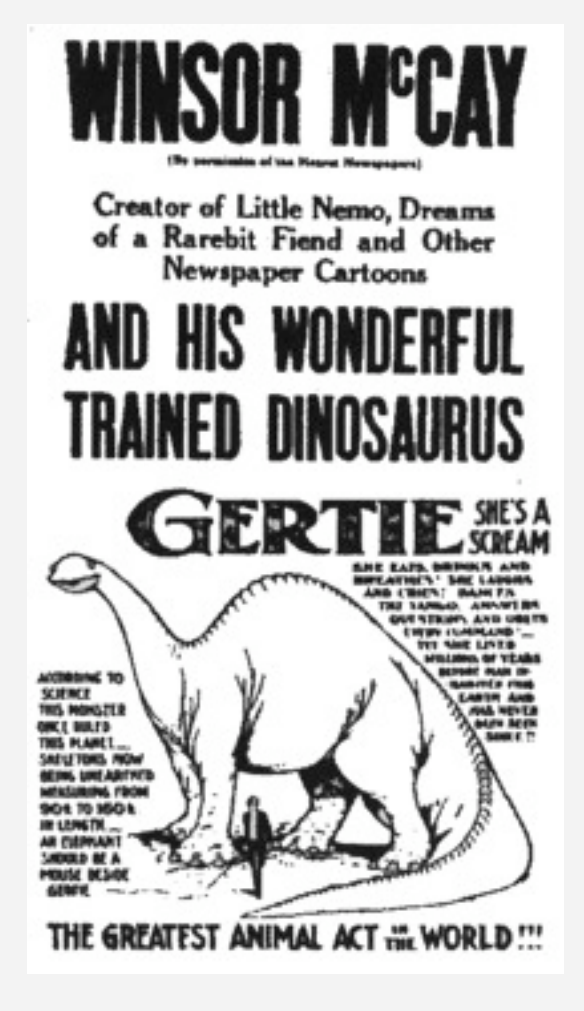

- 1909 "Gertie the Trained Dinosaur"
	- von Winsor MacCay
	- ca. 10.000 handgezeichnete Bilder
- 1915 Erfindung der Cel-Animation

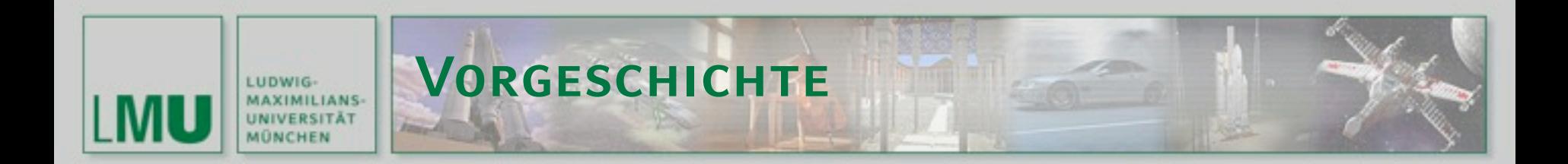

- 1928 "Mickey Mouse" von Walt Disney im ersten Kurzfilm "Steamboat Willie"
- 1837 "Snow White and the Seven Dwarfs" – erster abendfüllender Zeichentrickfilm

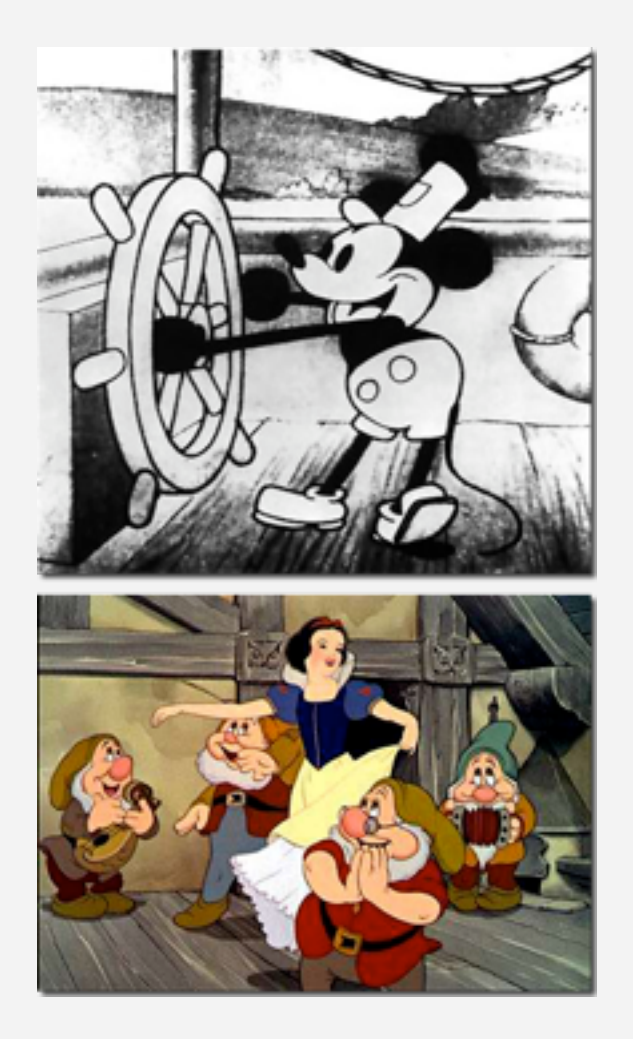

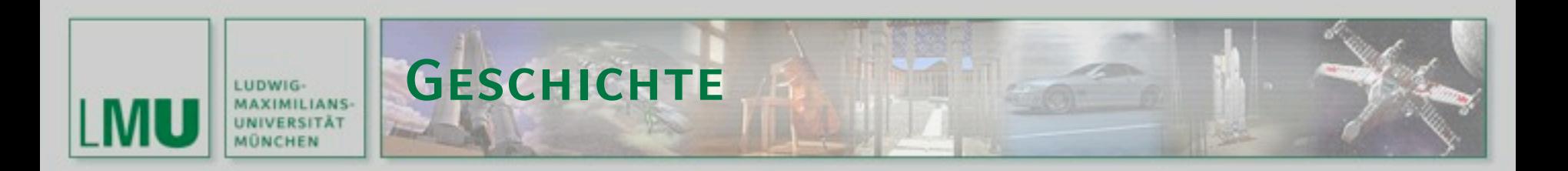

- 1949 erste Computergrafik auf Whirlwind-Computer des MIT
- 1951 MIT: Simulation eines springenden Balls am Oszilloskop

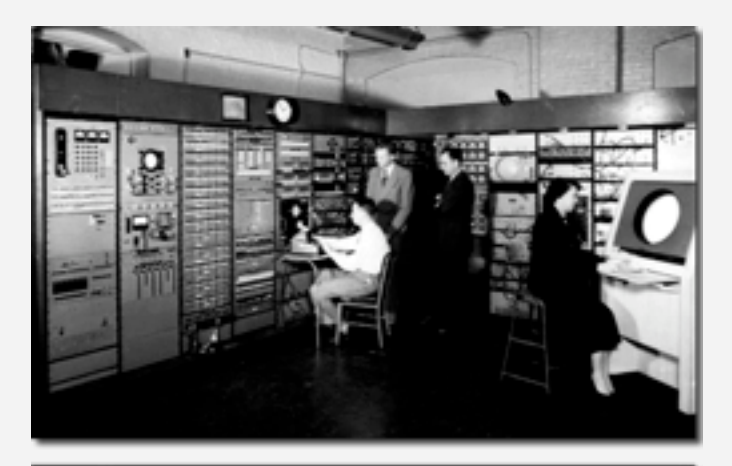

**Whirlwind Display** of the **Bouncing Ball** 

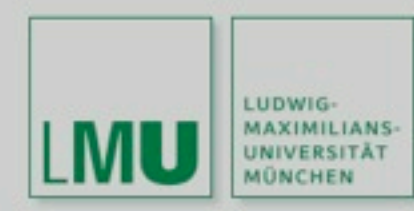

## **GESCHICHTE**

- 1952 Einsatz der Computergrafik zur Kennzeichnung von Flugobjekten auf Radarbildschirmen
- SAGE-Computer mit 82 Grafikkonsolen, erster Einsatz eines Lichtgriffels

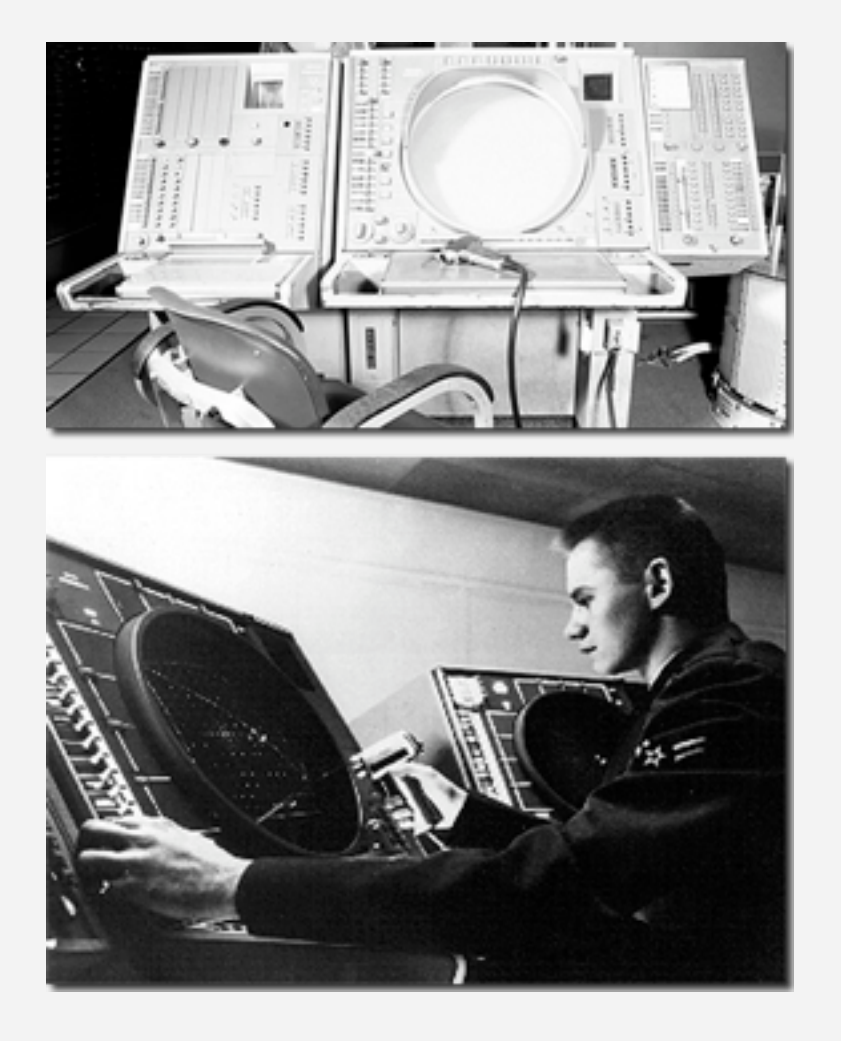

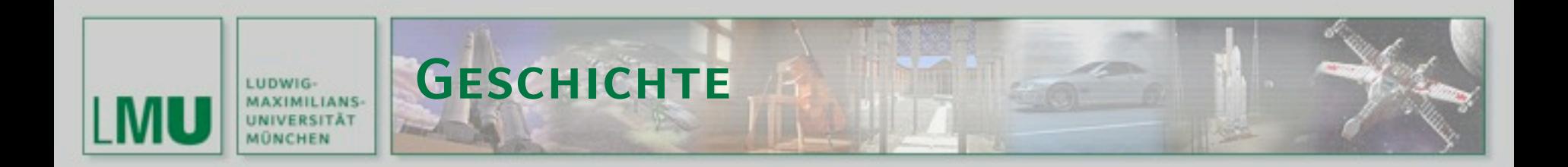

- 1958: "Tennis for Two" vom Physiker William Higinbotham am Brookhaven National Laboratory entwickelt und konstruiert
- 1959 DAC-1: Erstes computergestütztes Zeichnungssystem – gemeinsame Entwicklung von GM und IBM, wurde erst 1964 bei der JointComputer Conference in Detroit vorgestellt

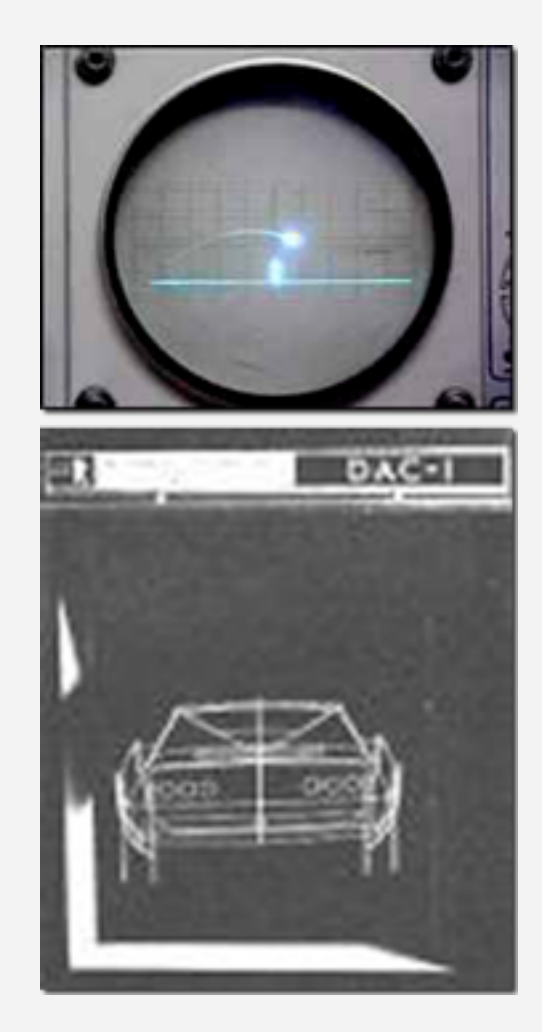

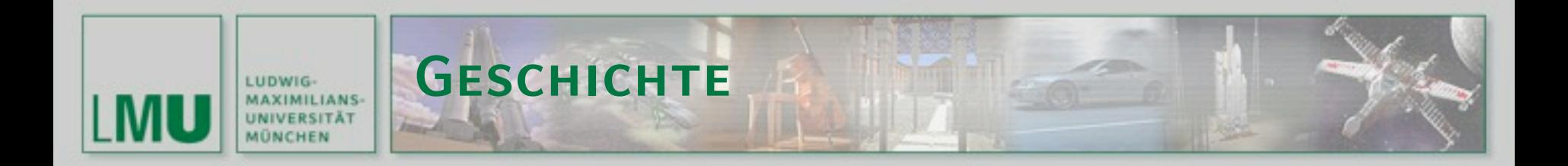

- $\bullet$  1961 "Spacewar":
	- **E** erstes Videospiel
	- **E** entwickelt von Steve Russel am MIT für den DEC PDP-1

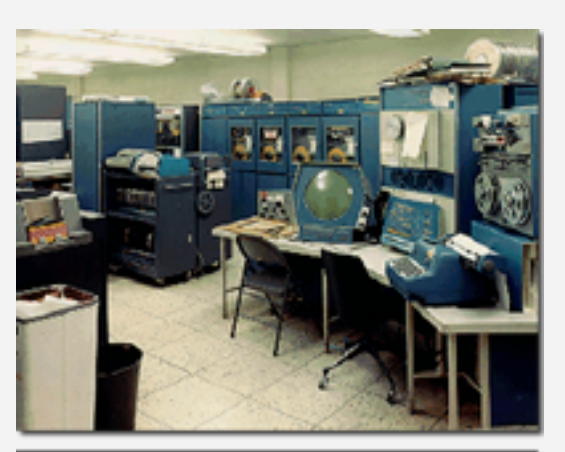

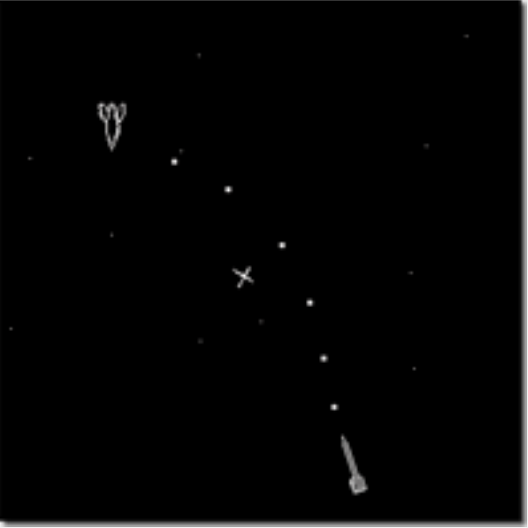

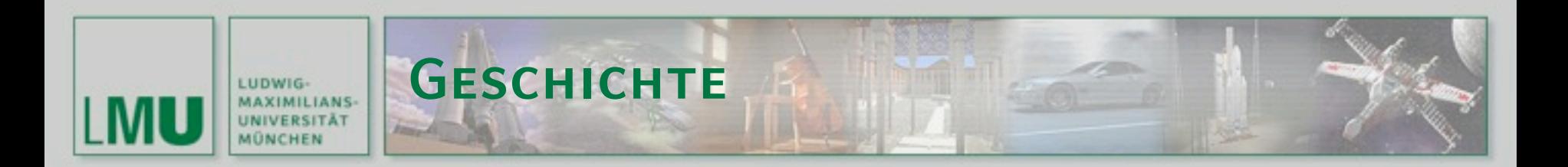

- 1963: Ivan Sutherland Promotion über SKETCHPAD: "A Man-Machine Graphical Communication System"
	- **Bildkomposition aus** grafischen Standardelementen
	- **Interaktion mit Tastatur und** Lichtgriffel zur Arbeit mit Menüs
	- Verwaltung grafischer Daten

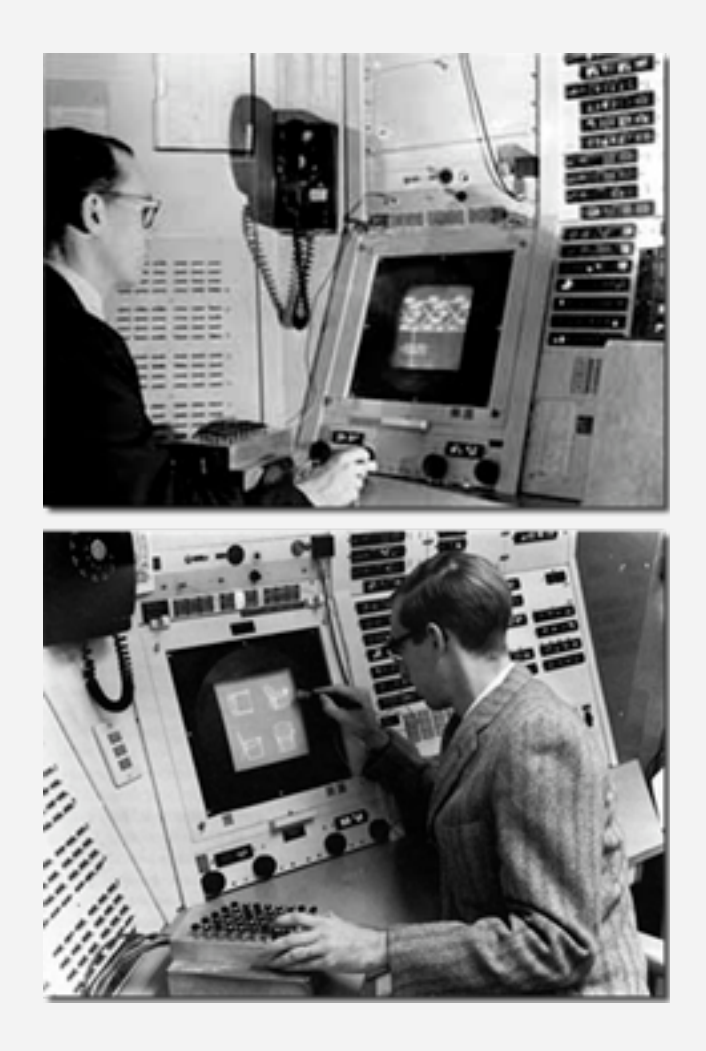

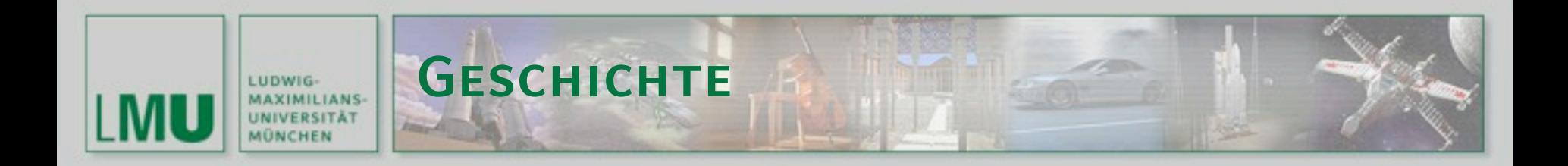

- Mitte der 60er Jahre: Beginn einer Vielzahl von Forschungsprojekten (am MIT, General Motors, Bell Telephone Lab., Lockheed Aircraft usw.)
- 1965: Erstes kommerzielles Vektor-Display von IBM (Preis ca. 100.000 \$)

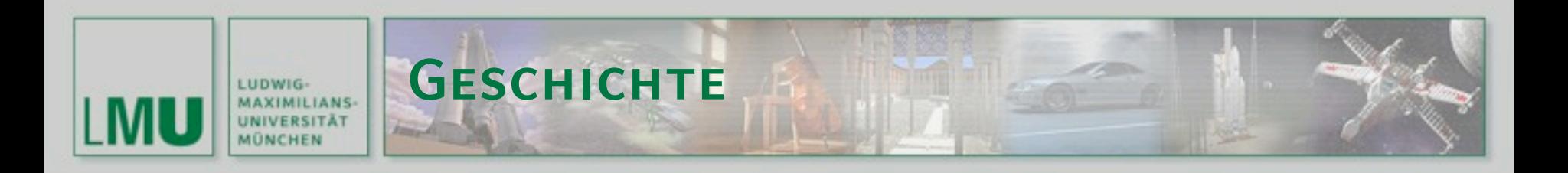

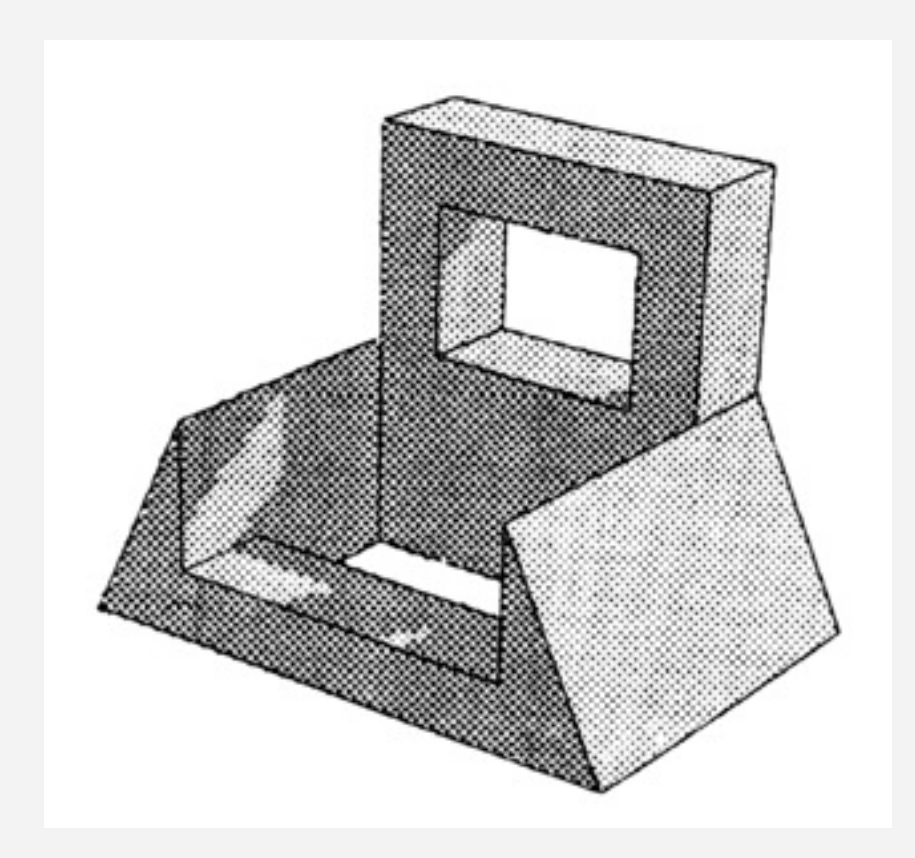

- **1967 Erster Bildspeicher-**Display von Tektronix (bietet einem breiten Interessentenkreis Zugang zur Computergraphik, Preis ca. 10.000 \$)
- **1968** erste mittels Photon Tracing (spezielles Raytracing-Verfahren) generierte Bilder

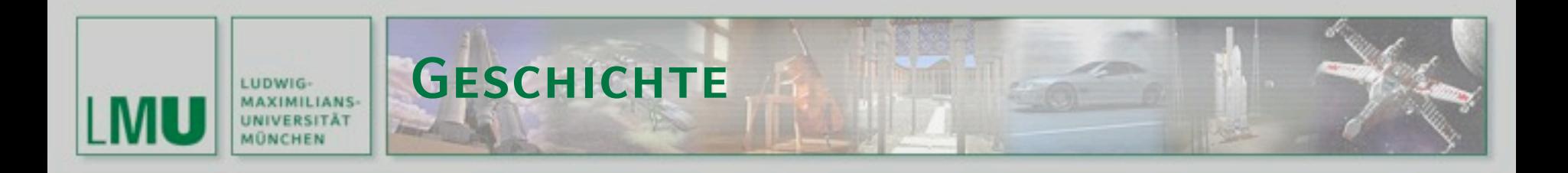

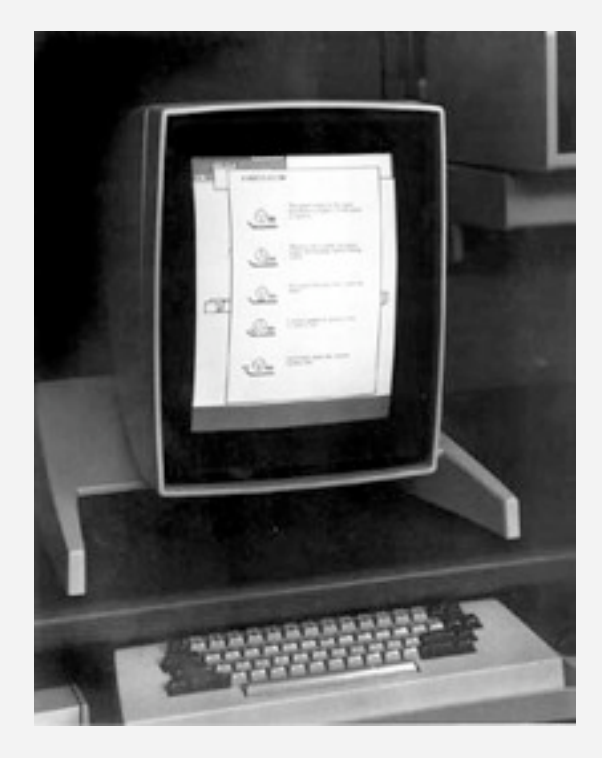

- 1969 Das erste CAD Drahtgitter-Zeichnungs-System wird von E&S veröffentlicht: LDS-1 (Line Drawing System)
- 1969 John Warnok entwickelt den Warnok Recursive Subdivision Algorithmus für Hidden Surface Romoval
- 1969 Alan Kay entwickelt die Metapher eines graphischen User Interface (GUI)

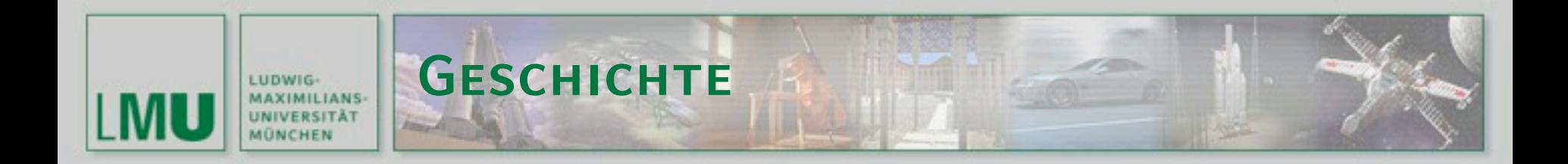

- Anfang der 70er Jahre: erste kommerzielle CAD/CAM-Systeme kommen auf den Markt
- 1971 Raster-Scan-Prinzip von M. Noll (Bell Lab.) vorgeschlagen

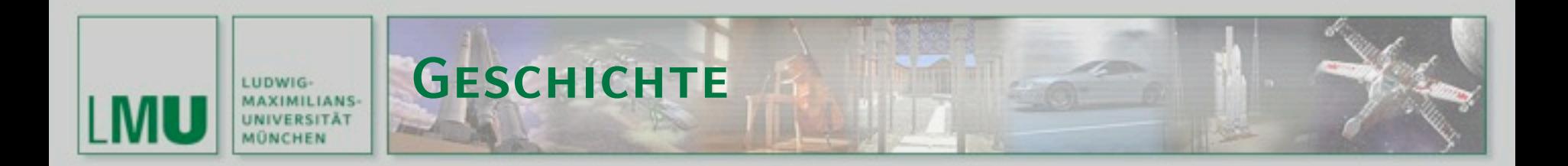

- 1972, PONG"
	- entwickelt von Nolan Bushnell, dem späteren Gründer von Atari
	- Zahlreiche Varianten werden erstellt
	- **Riesiger kommerzieller** Erfolg für Atari

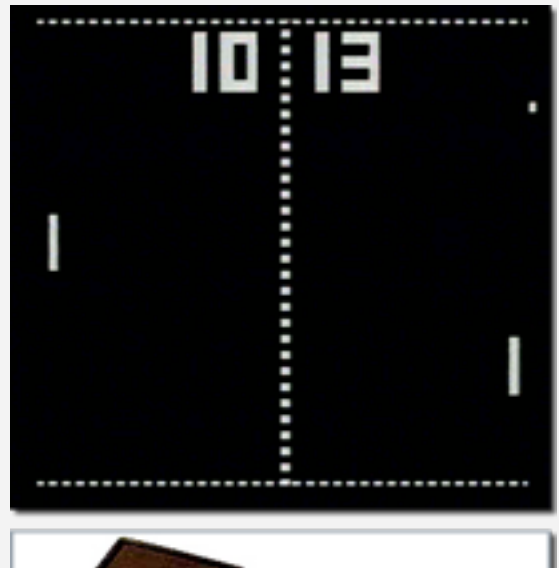

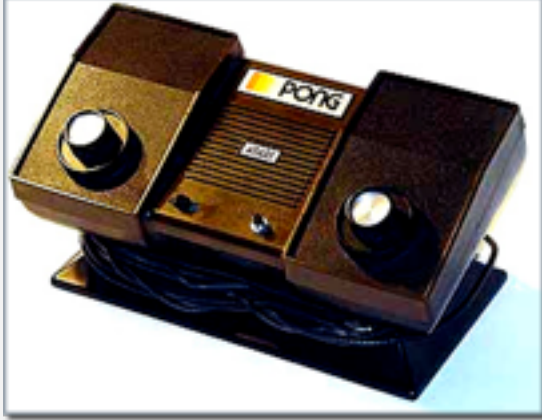

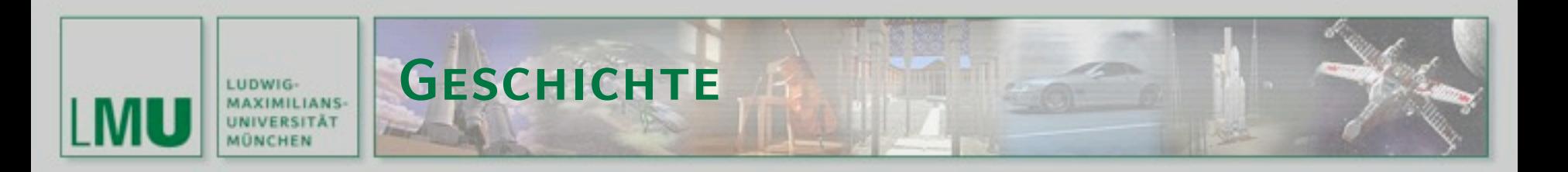

- 1972 "Altair 8800"
	- **Example Figure Figure 12** Erster Heimcomputer als Bausatz 2 MHz Intel 8080
	- 256 Bytes Standard-RAM
	- Benutzungsschnittstelle: Schalter und LEDs an Vorderseite
- **•** Preis:
	- $\Box$  395 \$ (Bausatz),
	- $\blacksquare$  495 \$ (montiert)

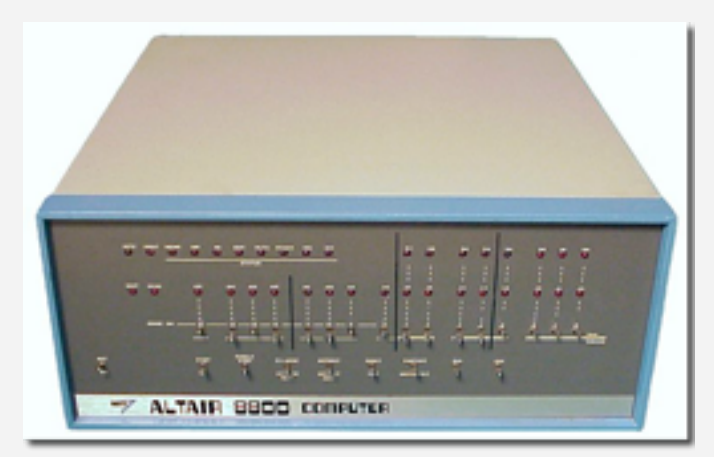

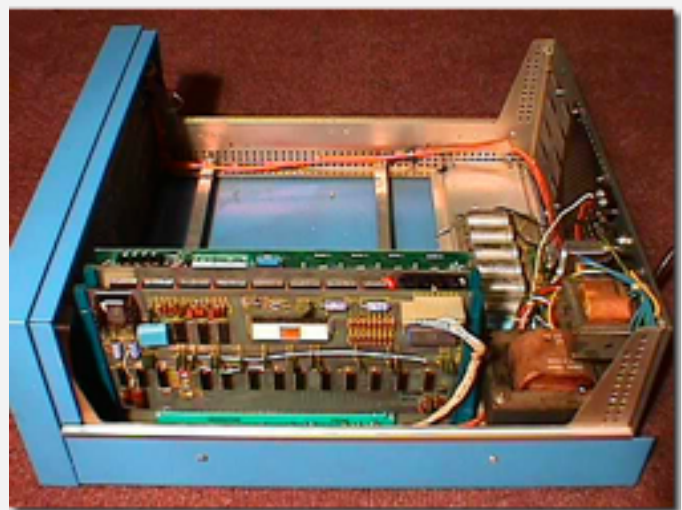

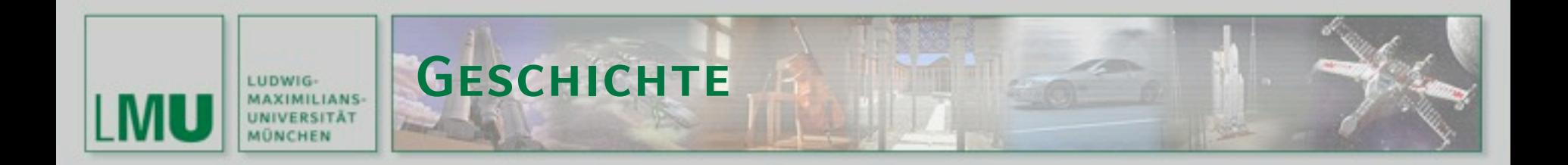

- 1973 Erste Konferenz der SIGGRAPH (Special Interest Group on Computer Graphics) der ACM (Association of Computing Machinery)
- beschäftigt sich ausschließlich mit Computergrafik
- ca. 1.200 Teilnehmer

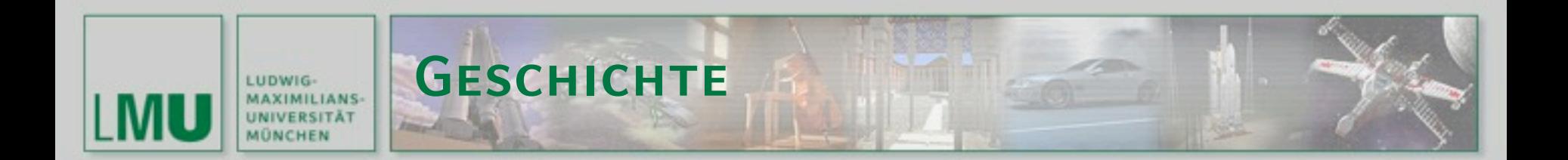

- 1973 Erstes Objekt, das vollständig im Computer erzeugt wurde:
	- steht immer noch in Vegreville, Alberta, Kanada: "The Easter Egg Capitol of the World"
	- von Ronald Resch, Pionier im Bereich Computerkunst
- 1973 Frank Crow entwickelt Anti-Aliasing-Verfahren zur Kantenglättung